# **BackupDude Crack**

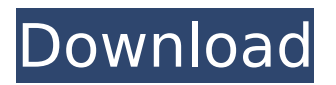

#### **BackupDude Crack+ Keygen Full Version For Windows**

➤ Backup a number of folders from one computer to another. ➤ Send the files compressed to avoid the traffic strain, while preserving the original characteristics. ➤ Preserve permissions, file attributes and modify the file timestamps. ► You can easily "install" BackupDude Activation Code in seconds and start using it without any further configuration, or later configure it with your own settings. ▶ BackupDude Full Crack is a very flexible and reliable software. The user interface is simple and intuitive, everything can be customized to fit your needs and require- ments. BackupDude Download With Full Crack Features: ► Advanced backup features: ► Backup a number of folders from one computer to another. ➤ Send the files compressed to avoid the traffic strain, while preserving the original characteristics.  $\triangleright$  Preserve permissions, file attributes and modify the file timestamps.  $\triangleright$  You can easily "install" BackupDude 2022 Crack in seconds and start using it without any further configuration, or later configure it with your own settings. ➤ BackupDude is a very flexible and reliable software. The user interface is simple and intuitive, everything can be customized to fit your needs and requirements. ► Editable configuration files: ► You can easily modify the following settings: ► Time of each action: You can set the time interval for each action, thus changing the time at which BackupDude will start the backup. ► Time of each file copy: You can set the time interval for each file copy, thus changing the time at which BackupDude will start a file copy. ► Date of each file: You can set the date when each file will be copied, thus changing the date at which BackupDude will start the file copy. ► You can choose to perform a full or incremental backup. ► You can choose to compress files on the fly or to compress all the files before sending them to the remote computer. ➤ You can chose to clear the log file after each backup. ➤ You can choose to compress a specific file with a specific extension or to compress all the files with a specific extension. ► You can choose to compress multiple files at a time or to compress single files. ➤ You can choose to delete the compression directory at the destination after the backup is complete.  $\hat{\mathbf{\diamond}}$ 

#### **BackupDude Crack License Keygen [Updated] 2022**

============ This backup-script copies your data to an ftp-server. It can be used for any version of Python and any Linux distribution that supports SCP. The script will check for the ssh-port of the remote computer and it's user. If it finds an ssh server you can just type the connection parameters manually. If the ssh-server is down it will try again until the connection is successful. After the connection is made it will download all available zip-archives and tar.gz-archives. It will extract the files of the archives and places them into folders on the server. It can also backup directories recursively. And you can use any predefined text-editor to edit the files. Requirements: =========== In the folder "backup-source" you have to place the files you want to backup. You will get an error if you put the files into the same folder as the script. In the folder "BackupDude" you have to place the following folder-structures - [source/] 3a67dffeec

## **BackupDude Free License Key PC/Windows**

This is a Python script designed to export/copy all files present in selected folders from one computer to another, through TCP protocol. It supports most operating systems including Windows, Linux and Mac. It is a fully automated and flexible tool for all those, who don't have the time to transfer files manually. Important features: Compatible with Windows and Linux. Supports up to 30 files per folder. Supports copying via FTP protocol. Supports downloading via FTP and HTTP protocols. Supports copying via Windows Share. Supports copying multiple folders at once. Supports copying if a file has been renamed. Supports copying and extracting compressed files. Comes with an extensive help section. Supports configurations in text files. Supports changing FTP password. Supports setting a maximum number of files. Supports setting a maximum number of folders. Comes with 2 versions: Windows and Linux. BackupDude Download BackupDude License: Free. About the developer: Bekim is a software developer from Milan, Italy. He enjoys playing online music games such as League of Legends, World of Tanks and Dota 2. Apart from this, he also likes to write and develop software. Besides this, he has developed various Python programs. Comments and reviews Discover the best desktop tools, apps, and games with our editors' tips. By continuing to use this site, you accept the use of cookies for analytics and personalized content. Read More Privacy & Cookies Policy What is FreeNB? FreeNB is a freeware website that curates the best open-source software based on its popularity and our editors' opinions. We bring the software to you free of charge with absolutely no ads, no mission statement and no political statement. if (i  $>= 0$  && arr[i].value  $>=$  arr[i].value) { return arr[i].data;  $\}$  }  $\}$  The problematic line is this one: return arr[i].data; This is an attempt to access the element at index i of the array arr. This line is problematic because there is no guarantee that  $i > = 0$ , and arr[i].data

### **What's New In BackupDude?**

1. Create multiple compressed backup folders. 2. Send compressed backup folders to another server/system using a TCP protocol. 3. Configure settings by editing.xml files. 4. Each.xml file contains configuration details of the specific backup. 5. After copying the files to the destination folder, you can easily edit them using a predefined text editor and set the right settings. 6. No SQL script is required. 7. Single use, at most 1 backup is allowed. 8. Each backup can be configured to run either synchronously or asynchronously. 9. Shortcuts to the Command Line can be run. 10. Configure shortcut settings too. 11. You can also add some text before the file name to be displayed in the log for your convenience. 12. BackupDude is compatible with Python version 3.2 or above. List of configuration details: 13. You can turn on/off the logging by adding or removing the logging tag. 14. You can change the time taken to wait for the backup to be completed by changing the duration of the process. 15. You can change the path where the log is saved by changing the path of the folder. 16. You can turn off the email notification by removing the email tag. 17. You can change the port on which the server listens to by changing the port of the local server. 18. You can add a parameter to allow the backup to wait for the destination folder to be ready by changing the wait for folder tag. 19. You can start the backup process using the shortcut key combination of the command line. 20. You can use the shortcut key combination to save the log. 21. You can also add some text before the file name to be displayed in the log for your convenience. 22. You can use double click to execute backupDude script. 23. You can use some text to edit the text editor. 24. You can also set the file name as the base name of the backup folder and the prefix and postfix settings. 25. You can set the description of the backup folder. 26. You can set the description of the destination folder. 27. You can use an archive to compress the folder by setting it to true. 28. You can specify the compression method for each backup. 29. You can specify an alternate path for the backup folder. 30. You can select the

## **System Requirements For BackupDude:**

Note: The PC version of MARVEL Contest of Champions are required to play the online portion of the game. The console version of MARVEL Contest of Champions will be available for the PlayStation 3 and Xbox 360 platforms. MARVEL Contest of Champions will also be available on the Nintendo 3DS system. To experience this amazing game, you will need the following specifications: For Xbox 360 and PS3 OS: Windows XP or higher Windows 7 or higher Mac OS X 10.6 or higher

Related links:

<https://sinteg.cat/wp-content/uploads/2022/07/caprrudo.pdf> <https://fmartbd.com/color-by-number-crack-free-download/> <http://jaxskateclub.org/?p=28523> <https://mbshealthyliving.com/foo-uie-console-crack-free-latest-2022/> <https://ninja-hub.com/lingvosoft-dictionary-english-hebrew-license-keygen/> [https://yorunoteiou.com/wp-content/uploads/2022/07/SuperMailer\\_\\_Crack\\_Download\\_2022.pdf](https://yorunoteiou.com/wp-content/uploads/2022/07/SuperMailer__Crack_Download_2022.pdf) <https://nakvartire.com/wp-content/uploads/2022/07/quamalv.pdf> [https://vamaveche2mai.ro/wp-content/uploads/2022/07/AltovaXML\\_Community\\_Edition.pdf](https://vamaveche2mai.ro/wp-content/uploads/2022/07/AltovaXML_Community_Edition.pdf) <https://oceantooceanbusiness.com/wp-content/uploads/2022/07/apophil.pdf> [http://www.fondazioneterracina.it/wp-content/uploads/2022/07/iCatcher\\_Console.pdf](http://www.fondazioneterracina.it/wp-content/uploads/2022/07/iCatcher_Console.pdf) <https://aurespectdesoi.be/orthanc-torrent-activation-code-mac-win/> <http://jacobeachcostarica.net/?p=36121> <https://empoweresports.com/ytubeplayer-9-29-648-crack-pc-windows-latest-2022/> <http://sinteg.cat/?p=6151> <https://speakerauthorblueprint.com/2022/07/08/aquawulf-portable-crack-license-keygen-free/> <https://ryhinmobiliaria.co/wp-content/uploads/2022/07/vanchan.pdf> <https://ourlittlelab.com/explorerview-with-license-code-free-download-for-windows/> <https://uniqueadvantage.info/tango-crack-win-mac-updated-2022/> <http://www.studiofratini.com/dataceptor-download-x64/> <http://freemall.jp/netsky-e-remover-crack-3264bit-updated.html>